## Como faço para utilizar o serviço do Filesender?

## 29/04/2024 07:33:14

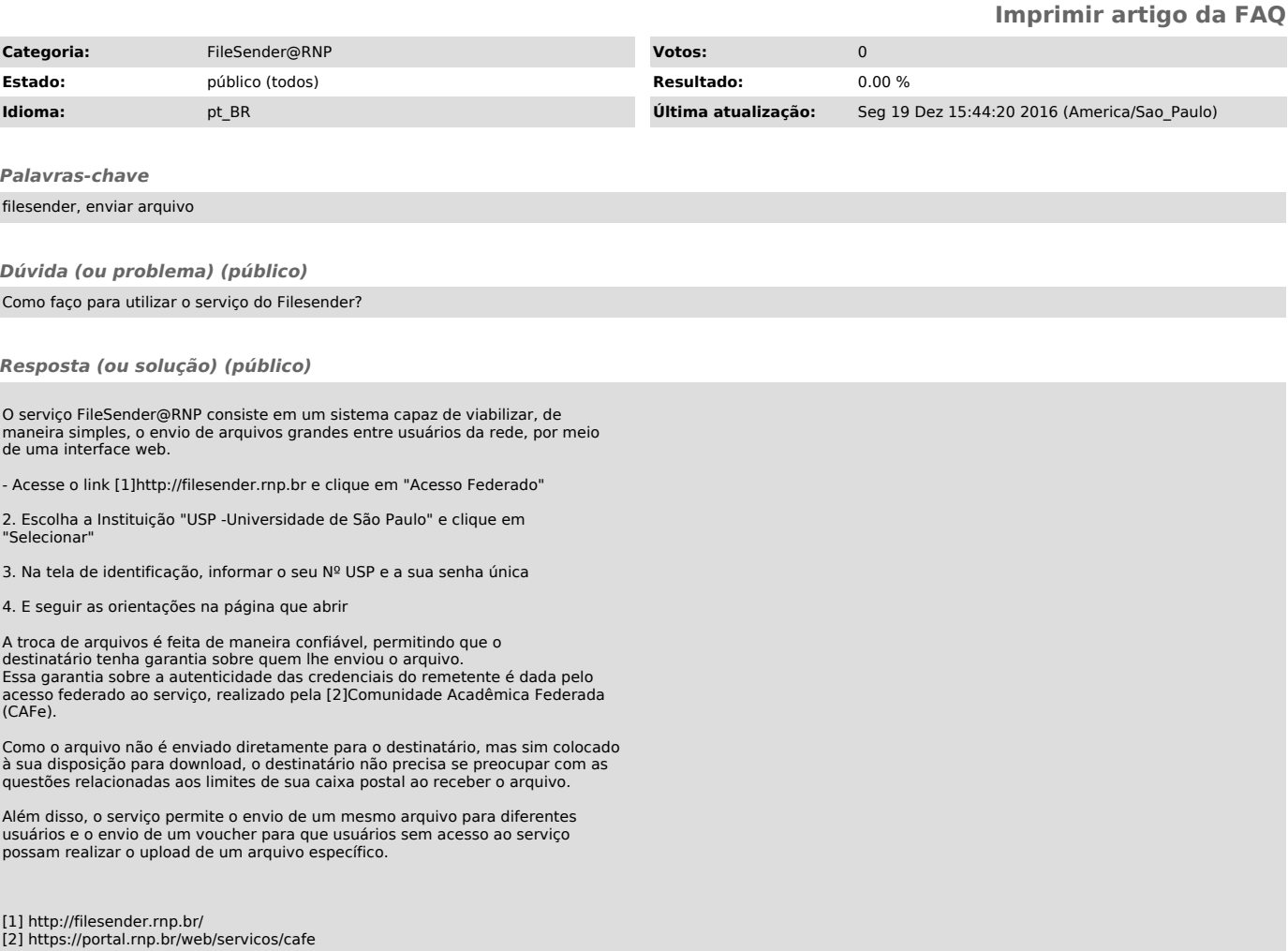